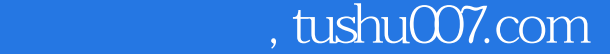

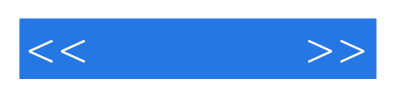

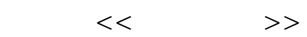

- 13 ISBN 9787121060991
- 10 ISBN 712106099X

出版时间:2008-4

页数:269

字数:448000

extended by PDF and the PDF

更多资源请访问:http://www.tushu007.com

## $,$  tushu007.com

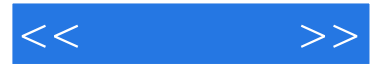

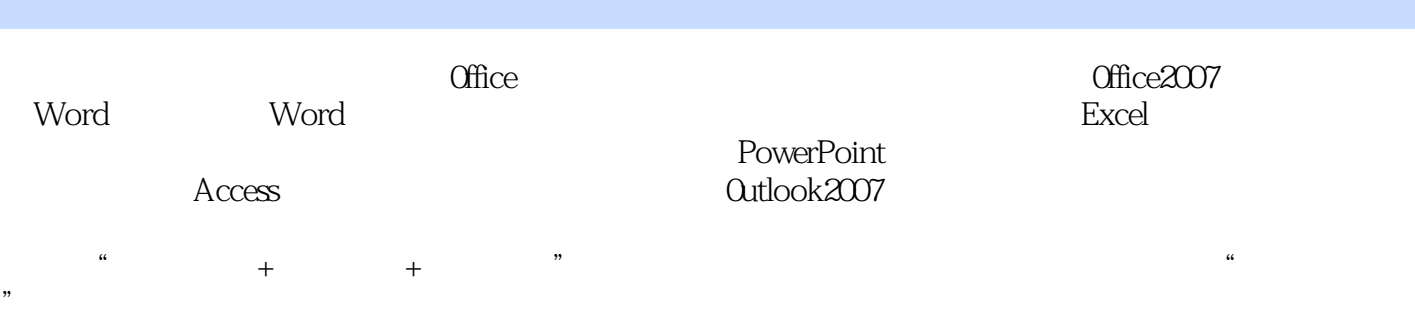

 $\alpha$  office  $2007$ 

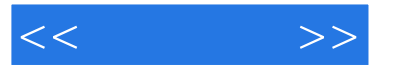

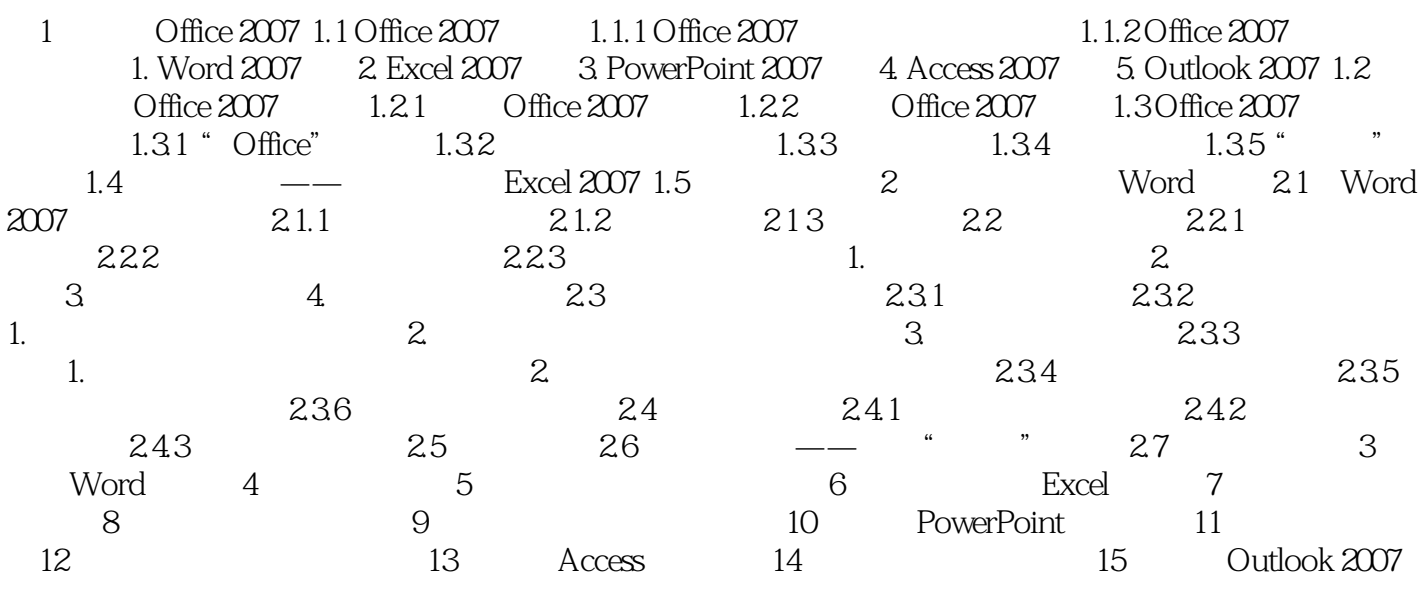

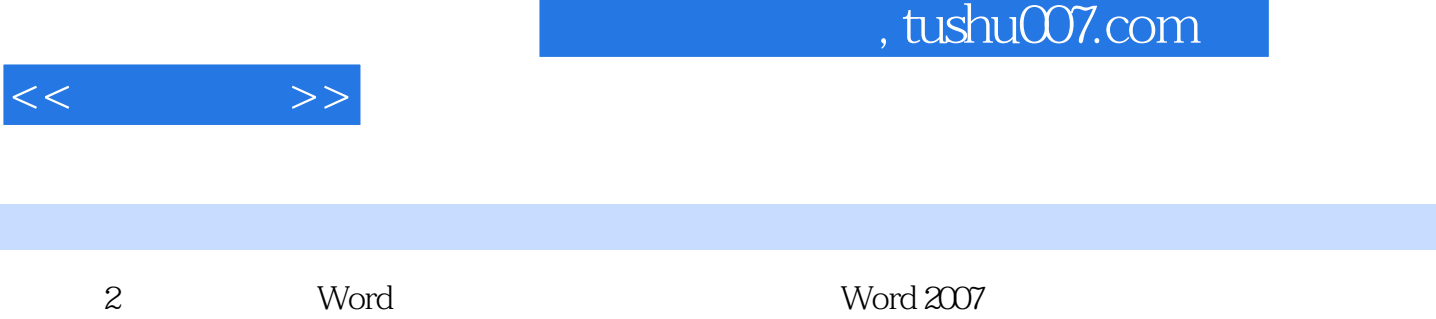

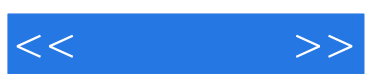

:Office 2007

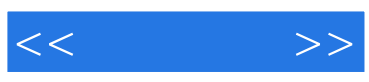

本站所提供下载的PDF图书仅提供预览和简介,请支持正版图书。

更多资源请访问:http://www.tushu007.com